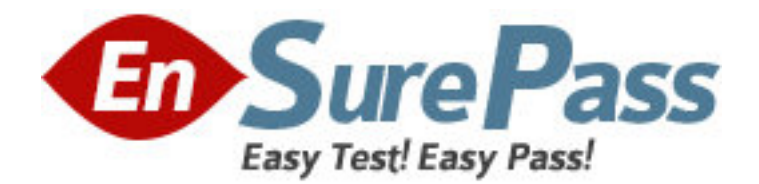

## **Exam Code:** 000-M27

**Exam Name:** Build Forge Technical Sales Mastery Date

**Vendor:** IBM

**Version:** DEMO

## **Part: A**

1: When creating a Build Forge Project, what is a required attribute of a Project?

A.Manifest

B.Collector

C.Selector

D.Notification

**Correct Answers: D** 

2: Which type of Build Forge Project Chain inserts the Steps of another Project into the current Project as if they were part of the current Project?

A.Event B.Inline C.Command-based D..run **Correct Answers: B** 

3: For which Integrated Development Environment is a Build Forge Plug-in NOT available?

A.Rational Application Developer

B.C++ Builder

C.Visual Studio

D.Eclipse

**Correct Answers: B** 

4: Which type of Build Forge Project Chain is executed based upon the success of the Step in which the attributes are set? A.Pass Chain B.Inline Chain C.Command-based Chain D.Conditional Chain **Correct Answers: A** 

5: Which Build Forge feature provides the unattended execution of Build Forge Projects? A.Schedules B.Job Manager C.Project Catalog D.Adaptors **Correct Answers: A** 

6: Build Forge Environment Groups can be assigned to which type of object within a Project? A.Classes B.Steps C.Agents D.Chains

## **Correct Answers: B**

7: When executing a Build Forge Project, which element contains the configuration of the logical server hosts?

A.Collector B.Selector C.Job Definition D.Manifest **Correct Answers: D** 

8: Which Dynamic Server Management concept represents the published data that is captured by the Collector? A.Collection B.Bill of Materials C.Selector D.Manifest **Correct Answers: D** 

9: Which Build Forge component coordinates the entire system, and schedules builds and interfaces with the user?

A.MMC plug-ins B.Build Forge Agent C.Management Console D.Build Forge Orchestrator **Correct Answers: C** 

10: What is a primary differentiator between Build Forge and competing products where Build Forge provides significant business value?

A.It treats the build process as a complete end-to-end process.

B.It provides enhanced editors and debuggers for the development process.

C.It eliminates the unit testing that would normally be required.

D.It optimizes much of the source code before each build run.

## **Correct Answers: A**

11: When manually executing a Build Forge Project, the Job Details tab in the Management Console allows you to view and change some of the Project's default parameters.

Which parameter can be changed under the Job Details tab?

A.Selector

B.Access

C.Pass/Fail Chain

D.Max Threads

**Correct Answers: A** 

12: You are a developer using the Rational Application Developer (RAD) environment. You have

the Build Forge IDE Plug-in for RAD installed on your workstation. When you run build jobs using the Plug-in, how can you examine the results of the job? A.click on the Job Results button B.view the Build Log C.view the Job Progress window D.click on the light bulb icon next to the job **Correct Answers: B** 

13: What are the basic components of a Build Forge System? A.Command Line Interface, Database, Agents B.Database, Agents, Adaptors C.Management Console, Database, API D.Management Console, Database, Agents **Correct Answers: D** 

14: How does Build Forge improve a customer software build-and-release process? A.by facilitating centralized collaboration B.by providing up-to-date compilers and debuggers C.by dynamically producing product documentation D.by facilitating scripted unit testing **Correct Answers: A** 

15: You are a build engineer using Build Forge for the first time. Your development team has been working on the source code for a new Project and has all the pieces necessary to produce the first build. Which Build Forge tool should you use to create the Build Project? A.the Project Wizard B.the Management Console C.the Client Console D.the Project Orchestrator **Correct Answers: B**